# **Activité 1 : Exploiter des données**

Les professeurs d'EPS ont sondé les élèves sur leurs intentions d'inscription aux activités de l'UNSS. Ils ont pris les inscriptions sans centraliser les réponses et ont donc commencé à regrouper les données sur plusieurs documents différents (ces documents sont donc incomplets) :

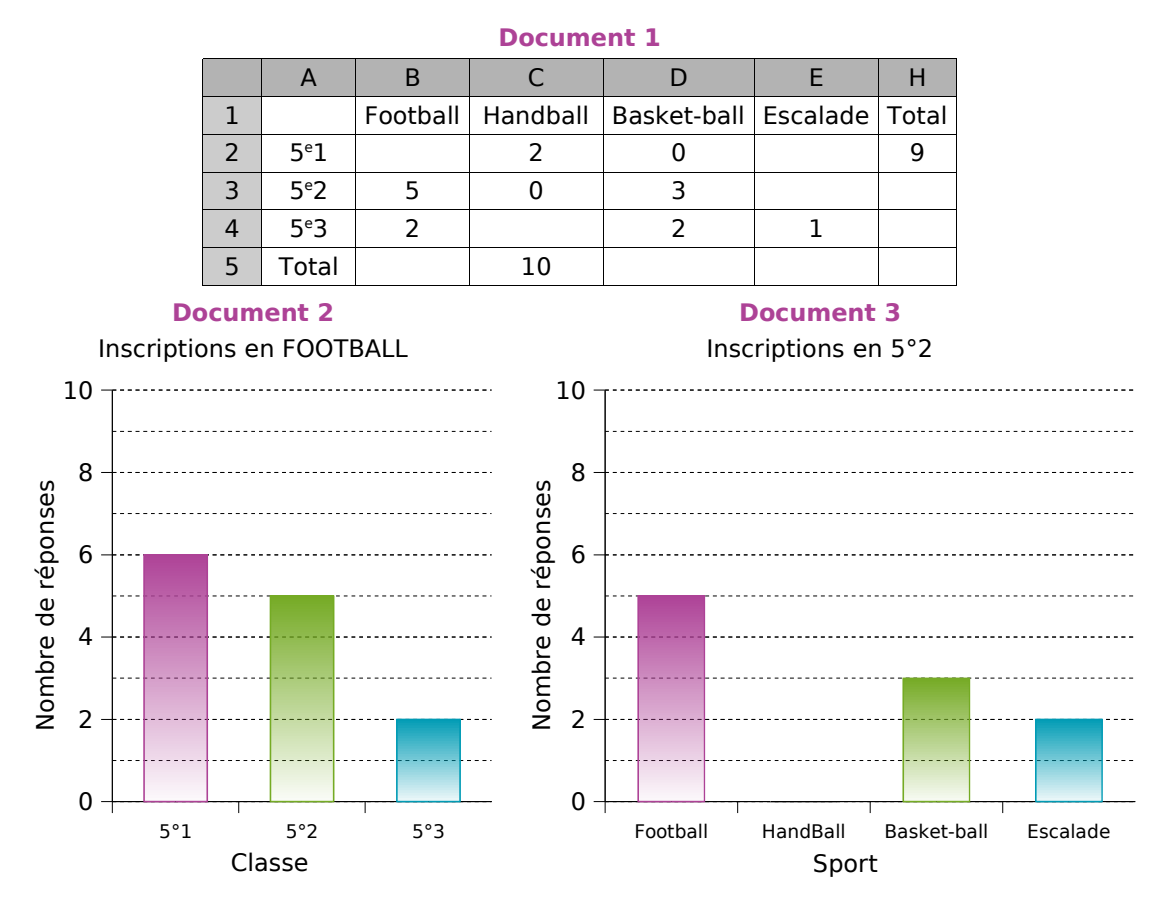

**a.** Le document 1 montre un tableau de données réalisé à partir d'un tableur. Que montrent les autres documents ?

b. Combien d'élèves de 5<sup>e</sup>2 sont intéressés par l'activité football ? Quel(s) document(s) permet(tent) de trouver ce résultat ?

c. Quel est l'effectif des élèves de la classe de 5<sup>e</sup>2 intéressés par l'escalade ? Quel(s) document(s) permet(tent) de trouver ce résultat ?

**d.** Que représente le nombre 10 dans la colonne « Handball » du document 1 ? Grâce à cette donnée, quelle cellule peux-tu compléter dans le document 1 ?

**e.** Dans quelle cellule du tableur (document 1) peut-on lire le nombre total d'inscrits à l'UNSS en classe de 5<sup>e</sup>1 ?

**f.** Pour ouvrir une section d'UNSS, il faut au moins 10 inscrits. Quelles sont les sections qui ont un effectif suffisant pour ouvrir ici ?

**g.** Calcule l'effectif total (le nombre total d'élèves ayant donné leur intention d'inscription) de deux façons différentes.

**h.** En t'inspirant du document 2, réalise pour M. Pic une représentation du nombre d'élèves par classe pour l'activité « handball » qu'il encadre.

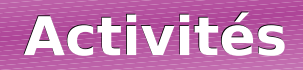

# **Activité 2 : Regrouper par classes**

Un chauffeur de bus effectue la navette entre le camping et la plage. Il a noté le nombre de passagers qu'il a transportés chaque jour du mois de juillet :

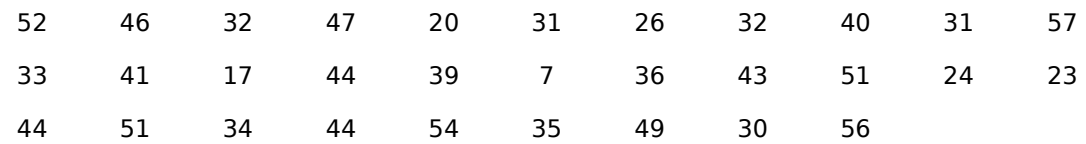

**a.** Combien de voyages a-t-il effectués au total ?

**b.** Quel est le minimum de passagers transportés pour un voyage ? Le maximum ?

**c.** Combien de voyages a-t-il effectué avec un nombre de passagers compris entre 41 et 50 ?

**d.** Pour présenter le résultat de son travail à son patron, il aimerait réaliser un tableau et un histogramme permettant de voir facilement la répartition globale. Comment faire ? Construis-les.

#### **Activité 3 : Tableaux et classes**

Afin d'évaluer la fiabilité de sa chaîne de production, un fabricant de ciment a noté la masse exacte (en kg) des sacs de ciment qui ont été produits en 10 minutes.

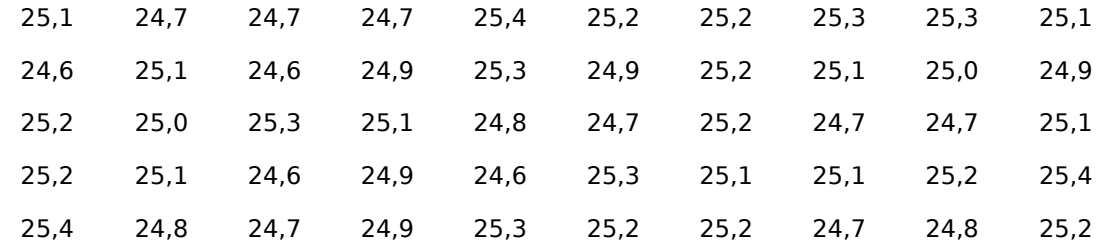

**a.** Déduis-en le tableau de regroupement par classes suivant :

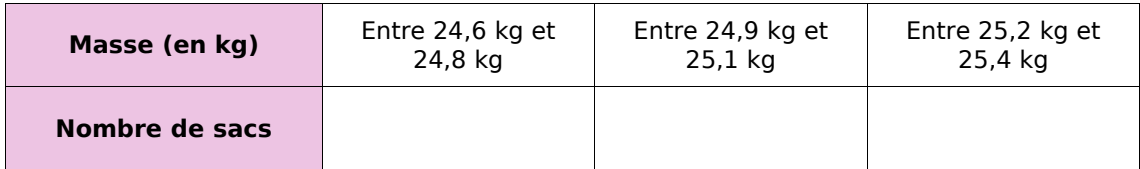

**b.** Combien de sacs pèsent plus de 24,9 kg ?

**c.** Combien de sacs de 25 kg ont été produits ?

**d.** Combien de sacs de 25,3 kg ont été produits ?

**e.** Construis un tableau qui permettrait de déterminer le nombre de sacs pour une masse donnée.

**f.** Combien de sacs pèsent plus que la norme « 25 kg » ?

**g.** Combien de sacs ne sont pas assez remplis (moins de 24,8 kg) ?

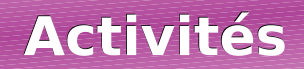

## **Activité 4 : Ça tourne !**

Le diagramme ci-contre montre la répartition des ventes d'une concession automobile au mois de janvier :

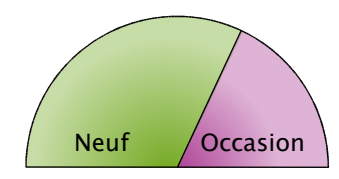

**Répatition des ventes de véhicules**

**a.** Au mois de février, le tiers de ses ventes correspond à des ventes de véhicules d'occasion. Représente cette nouvelle répartition des ventes à l'aide d'un diagramme similaire.

**b.** Au mois de mars, les ventes de véhicules neufs sont trois fois plus importantes que celles des véhicules d'occasion. Représente cette nouvelle répartition des ventes à l'aide d'un diagramme similaire.

**c.** Au mois d'avril, le concessionnaire a vendu 120 véhicules dont 75 neufs. Après avoir complété le tableau suivant, construis le diagramme correspondant à la répartition de ces ventes :

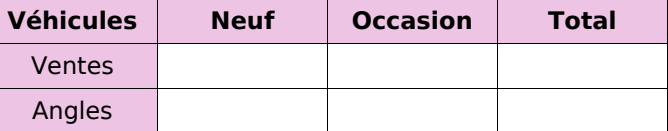

**d.** Quel mois la proportion des ventes de véhicules d'occasion a-t-elle été la plus forte ?

#### **Activité 5 : Entre pourcentages et diagrammes**

Pour présenter ses résultats d'orientation en fin de troisième, un collège a proposé les deux documents suivants élaborés à partir des tableaux ci-dessous :

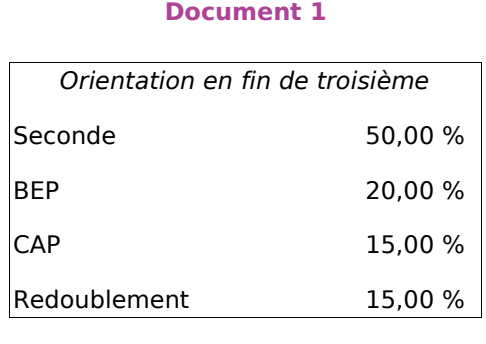

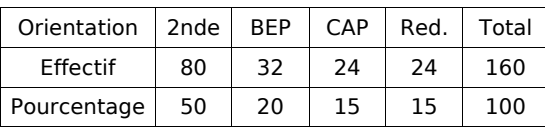

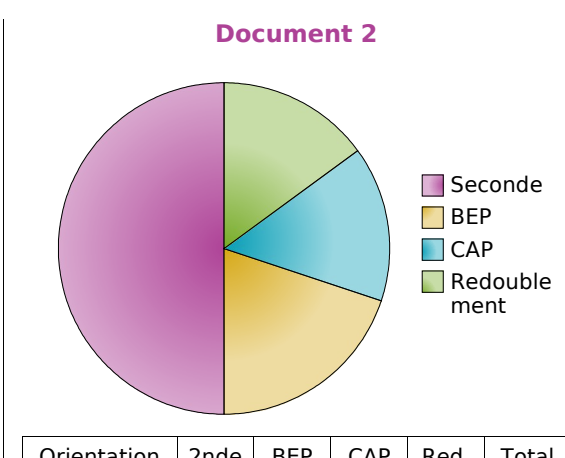

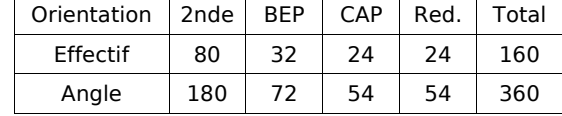

**a.** Écris tous les calculs qui leur ont permis de remplir ces tableaux.

**b.** Relève les similitudes qu'il y a en entre les différents calculs.

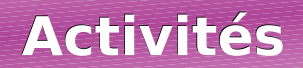

### **Activité 6 : La roulette**

À la roulette, on peut parier soit sur le numéro sorti, soit sur la couleur du numéro sorti (noir ou rouge). Au bout de 25 parties consécutives, voilà les couleurs sorties :

N N R N R R N N R N R N N R N N N R R R N R R N N **a.** Peut-on dire que plus de 50 % des tirages sont rouges ? **b.** Que pourrait-on appeler « fréquence d'apparition de la couleur rouge » ? **c.** Les 40 parties suivantes ont donné les résultats suivants : N R N R R R N N R N R R R N N N R N R R N R R N N R R N R N R N N R R N R N R N Calcule la fréquence d'apparition de la couleur rouge. **d.** Un joueur qui n'a effectué que les 25 premières parties et qui ne parie que sur la couleur

rouge a fait la réflexion suivante : « J'aurais plus souvent gagné si j'avais fait ces 40 parties ! ». A-t-il raison ?

### **Activité 7 : Automatisons !!!**

On a saisi, à l'aide d'un tableur, le nombre de reçus au baccalauréat 2003 section par section (source INSEE) :

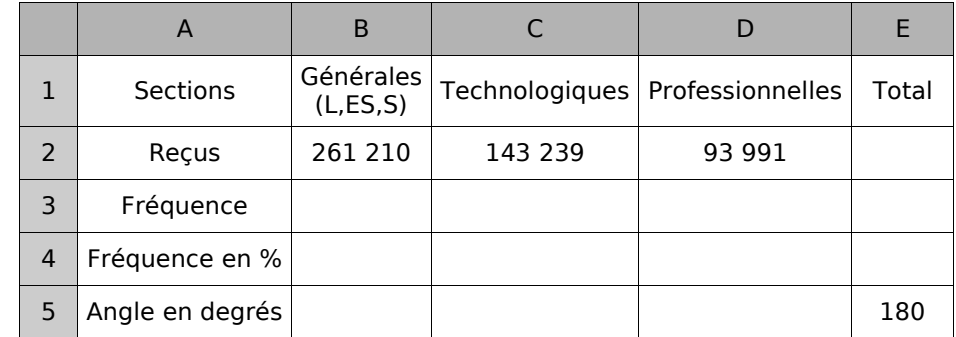

**a.** Fais calculer dans la cellule E2 le nombre total de reçus au baccalauréat 2003.

**b.** Programme les cellules B3, C3 et D3 pour calculer les fréquences des reçus pour chaque section.

**c.** Comment obtiens-tu la fréquence en pourcentage à partir de la fréquence ? Programme les cellules correspondantes.

**d.** On veut réaliser un diagramme semi-circulaire pour représenter la répartition des reçus selon la section :

- Programme les cellules B5, C5 et D5 pour calculer l'angle de chaque section.
- Construis sur ton cahier le diagramme (au degré près).
- Utilise directement les fonctions de construction de diagramme du tableur.

**e.** Recherche sur Internet le résultat des différentes sections au baccalauréat 2005 puis recommence l'exercice. Compare alors avec les résultats de la session 2003.